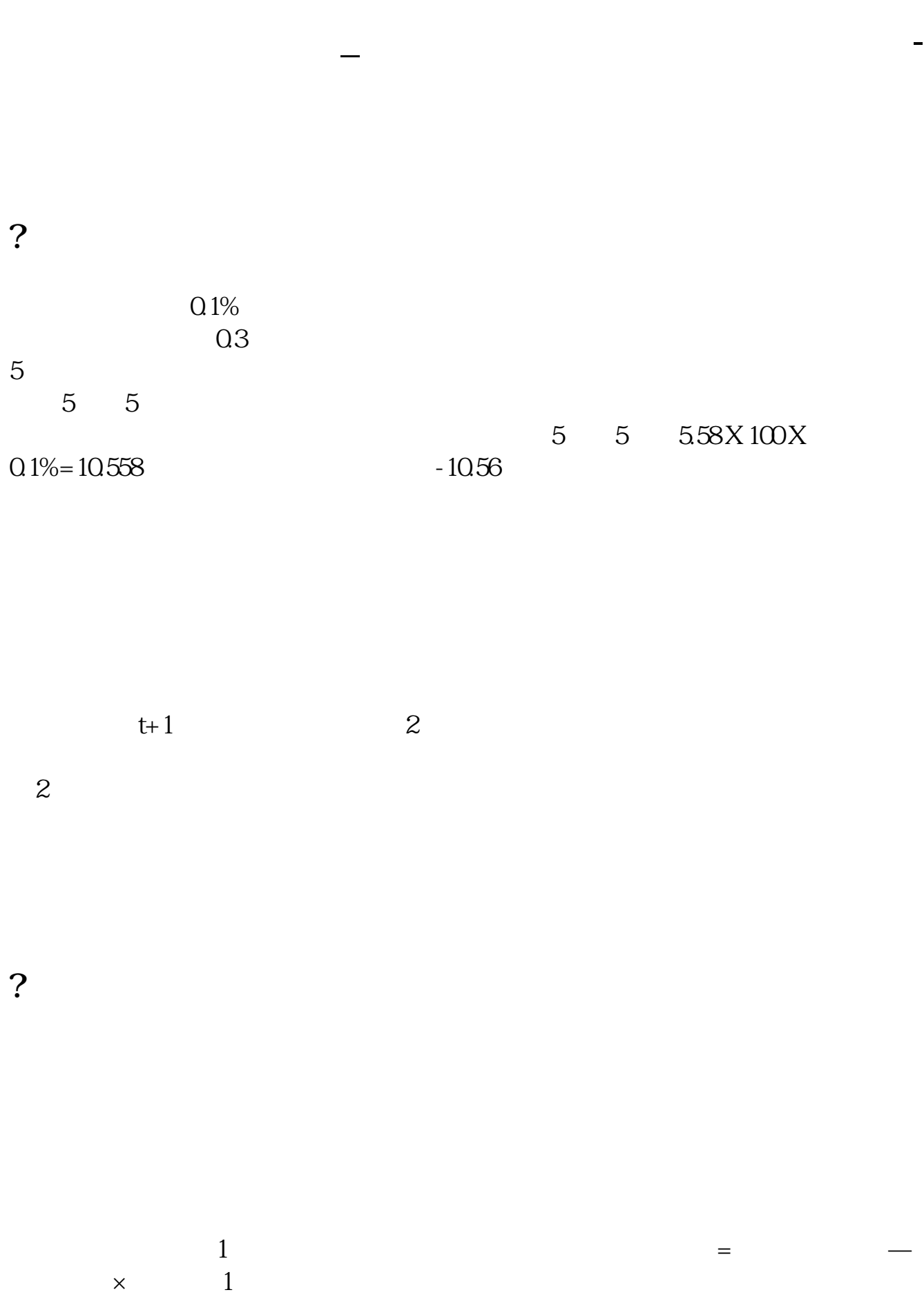

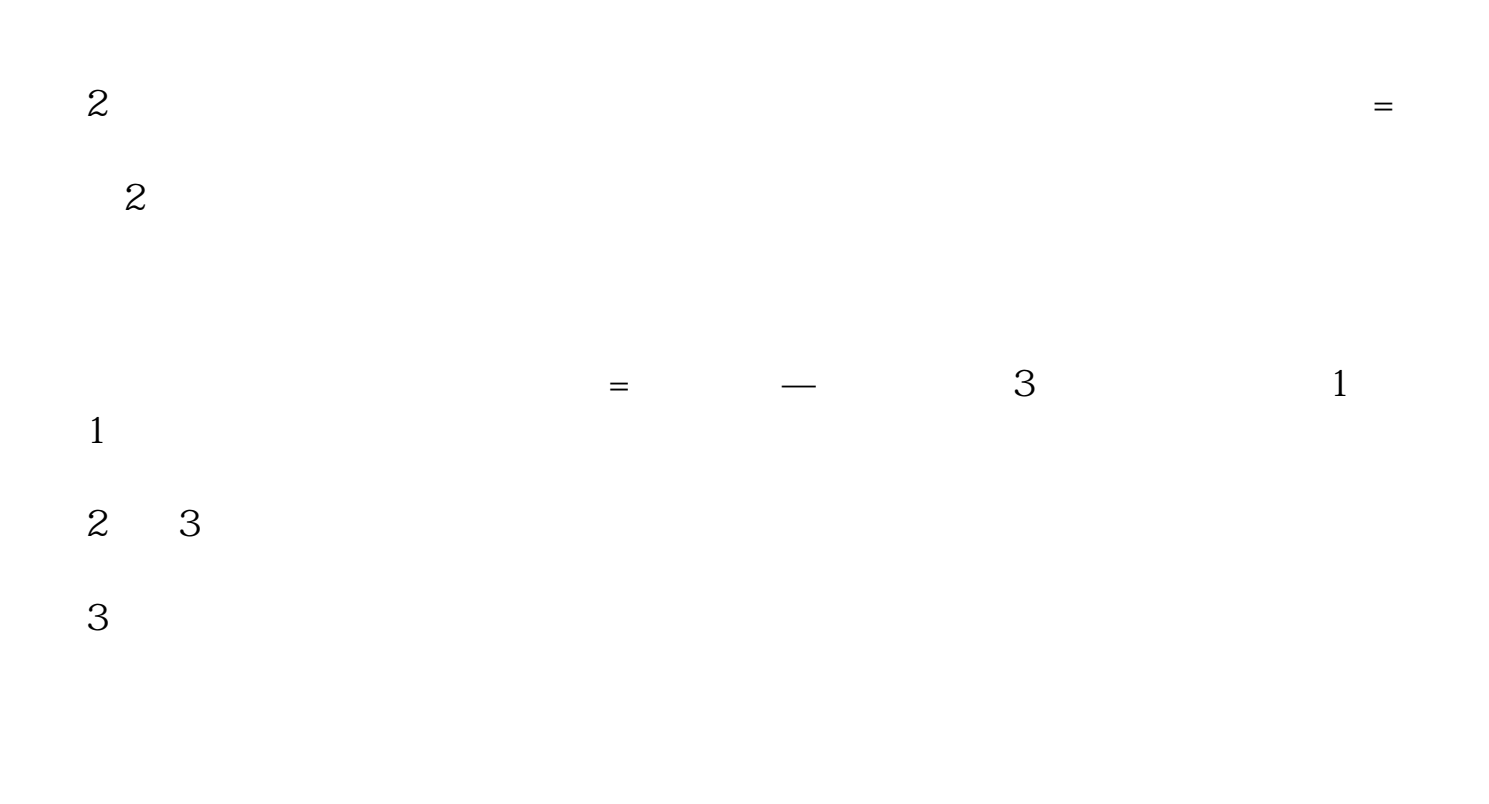

 $\alpha$  , and  $\alpha$  , and  $\alpha$ 

**2** 

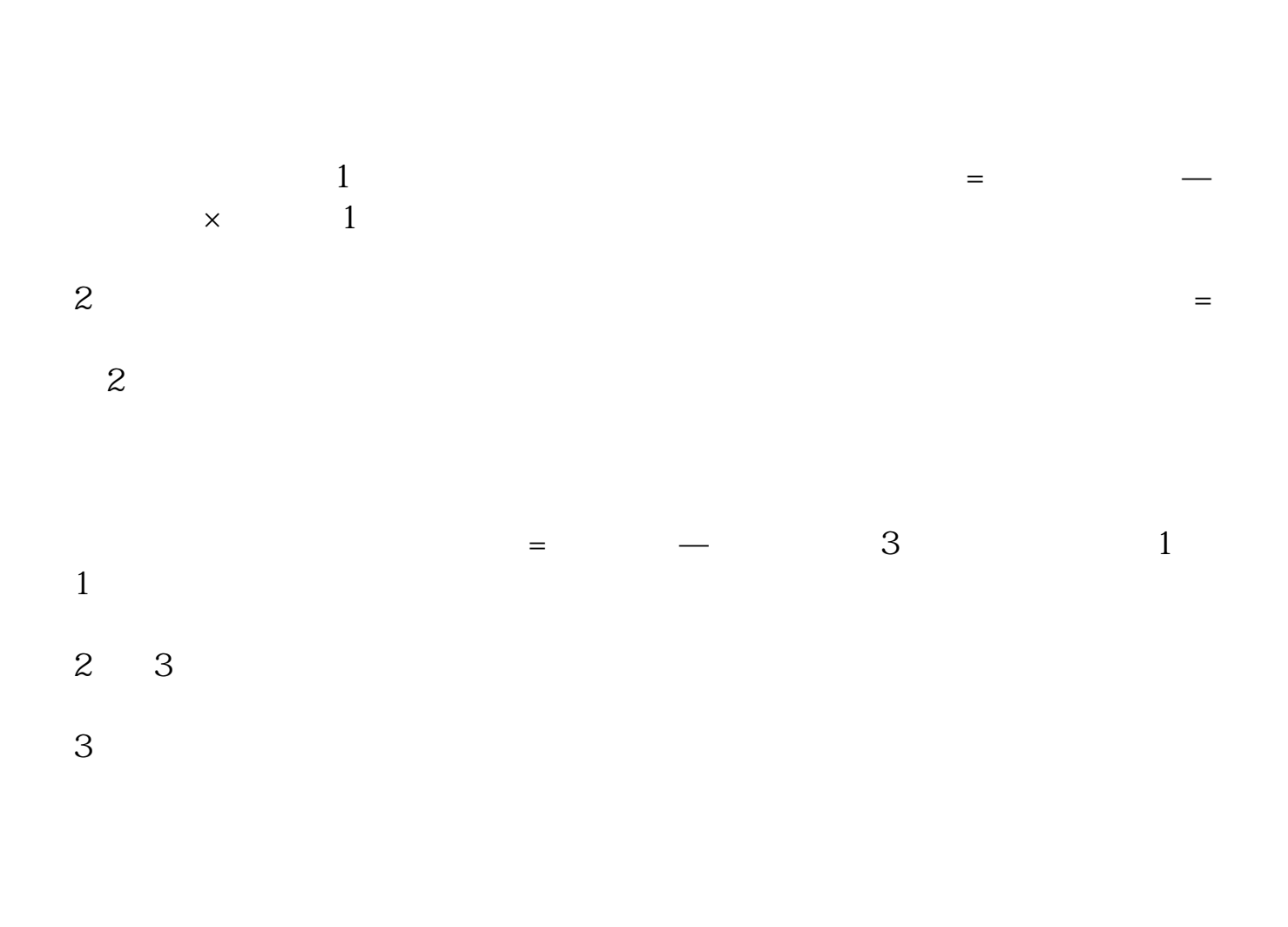

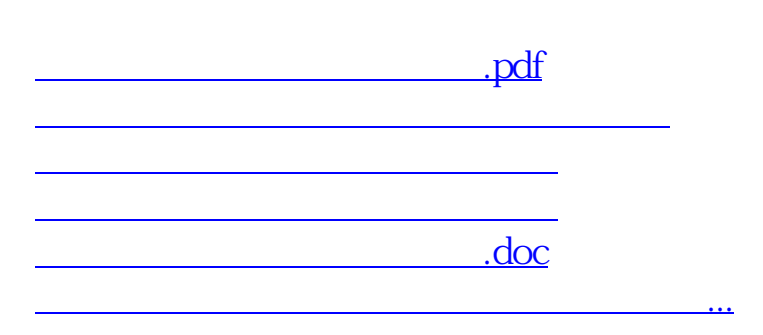

<https://www.gupiaozhishiba.com/book/64977072.html>